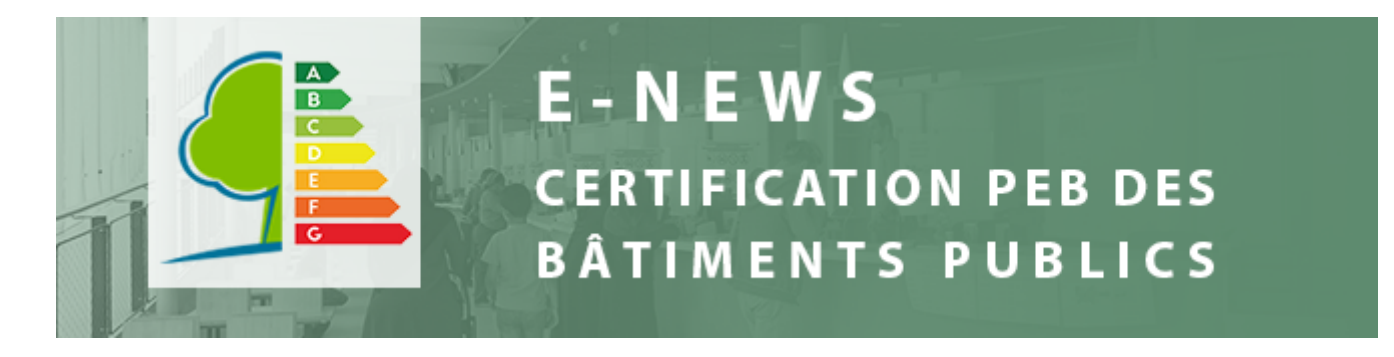

Madame, Monsieur,

**La certification PEB Bâtiment public évolue !** Une nouvelle règlementation, un nouveau protocole et un nouveau logiciel auront pour objectif de faciliter votre travail et celui des gestionnaires PEB. Ils nous permettront aussi de mieux vous aider dans l'établissement et la gestion de ces certificats. Ces modifications ont pour but :

- de faciliter les démarches administratives nécessaires à l'établissement desdits certificats (avec, par exemple, la conservation de l'historique pour un bâtiment, la réduction du nombre de données obligatoires à encoder, ...) ;
- de nous coordonner avec les pratiques courantes et légales de comptage énergétique (comme par exemple, le sous-comptage par bâtiment) ;
- d'adapter la règlementation pour qu'elle corresponde à la mise en œuvre effective de la certification bâtiment public.

Plusieurs nouveautés sont le résultat de vos propositions. Nous espérons qu'elles satisferont vos attentes. **Concrètement, les changements entreront en vigueur à partir du 1er juin 2019**.

 $\rightarrow$ 

### **SAVE THE DATE**

Nous organisons une séance d'information pour les certificicateurs Bâtiment public à Bruxelles Environnement les **20 (FR) et 27 (NL) mai 2019 en après-midi**. Bien que votre présence ne soit pas obligatoire, nous vous conseillons vivement d'y participer car cette séance vous donnera les clés pour maîtriser les nouveaux outils. Le programme détaillé et les formulaires d'inscription vous seront envoyés en avril.

 $\overline{\phantom{a}}$ 

### **ET D'ICI LE 1ER JUIN ?**

- La règlementation en vigueur s'applique toujours. Si vous êtes chargé(e) d'établir un certificat PEB Bâtiment public d'ici au 1<sup>er</sup> juin 2019, vous devez le faire en utilisant le logiciel et le protocole actuels ;

- Tous les certificats PEB Bâtiment public établis AVANT le 1<sup>er</sup> juin 2019 restent valides jusqu'à leur échéance, sauf s'ils sont révoqués avant la fin de leur période de validité. Une fois échu, le certificat devra être renouvelé en utilisant le nouveau logiciel et le nouveau protocole ;

- Si un certificat PEB Bâtiment public établi avant le 1er juin 2019 est révoqué (dévérouillé) AVANT le 1er juin 2019, le certificat doit être

corrigé en utilisant le logiciel et le protocole actuels. En revanche, tout certificat PEB Bâtiment public établi avant le 1er juin et révoqué (dévérouillé) APRES le 1er juin 2019 devra être corrigé en utilisant le nouveau logiciel et le nouveau protocole ;

- L'accès au nouveau logiciel sera effectif à partir du 1<sup>er</sup> juin 2019. Les données encodées dans le logiciel actuel (identification des bâtiments, certificats établis,…) seront transférées par Bruxelles Environnement dans la base de données liée au nouveau logiciel ;

- Votre accès unique au nouveau logiciel vous sera transmis par mail au mois de moi ;

- Le nouvel arrêté a été voté par le gouvernement le 13 décembre 2018. Il sera publié sur notre site Internet dans le courant du mois de mai ;

- Le nouveau protocole sera publié sur notre site Internet dans le courant du mois de mai ;

- Les procédures administratives et les informations pratiques concernant l'utilisation du logiciel seront publiées sur notre site Internet dans le courant du mois de mai.

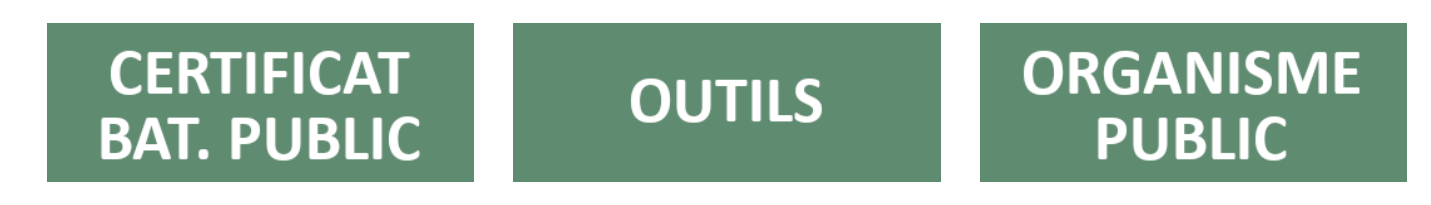

[Se désabonner de cette newsletter](mailto:certibru-publi@environnement.brussels)

[Si vous ne visualisez pas cet e-mail, cliquez ici](https://cdn.flxml.eu/r-ca4a66ed4612c9f775c8552190233924d44d9d70077621cd)[.](https://cdn.flxml.eu/ud-ca4a66ed4612c9f775c8552190233924d44d9d70077621cd)

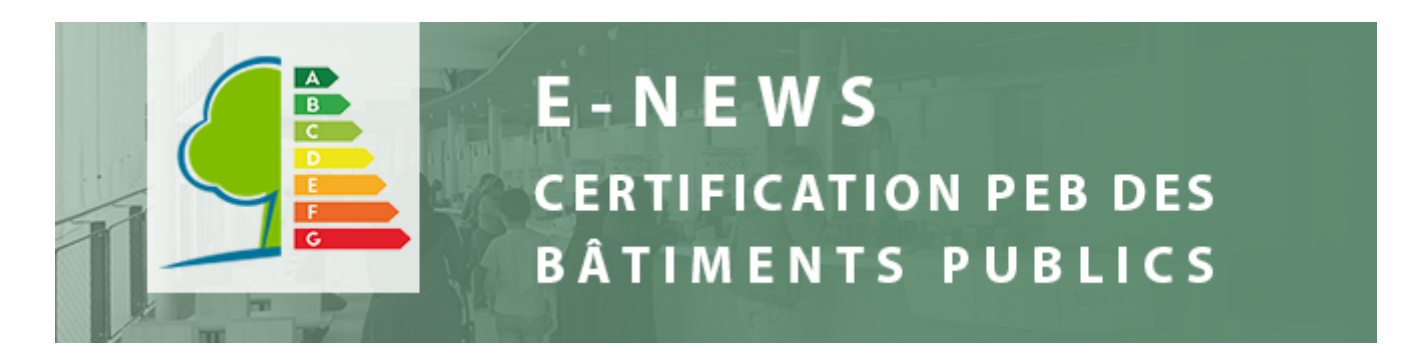

Madame, Monsieur,

Comme nous vous l'avions annoncé dans notre [précédente e-news,](https://cdn.flxml.eu/lt-2161890288-6c86960a5b684fa900b359c54c8b8ba82b420fb7d70efb82) la règlementation PEB bâtiment public évolue à partir du 1er juin 2019, avec un nouvel arrêté, un nouveau modèle de certificat, mais aussi un nouveau logiciel, un nouveau protocole et une révision du guide à destination des gestionnaires.

Nous organisons à cette fin **une séance d'information les 20 (FR) et 27 (NL) mai 2019 de 9h à 17h.** Bien que votre présence ne soit pas obligatoire, **nous vous conseillons vivement d'y participer** car cette séance vous donnera les clés pour maîtriser les nouveaux outils.

#### *Précision pour les gestionnaires PEB :*

Si vous ne savez pas participer à cette séance personnellement, vous pouvez inviter un(e) collègue à votre place. De même, si l'organisme public qui vous mandate désire que d'autres personnes soient présentes à cette séance, elles sont les bienvenues. Dans ce cas, veuillez leur transmettre l'invitation en leur transférant ce message.

Si vous n'êtes plus gestionnaire PEB, veuillez prévenir la ou les organisation(s) publique(s) qui vous ont mandaté dans le passé des futurs changements ainsi que de cette séance d'information, en leur transmettant ce message et en leur demandant de nous informer du nouveau gestionnaire PEB qu'elles ont mandaté.

### **PROGRAMME ET MODALITES PRATIQUES :**

### *Contenu :*

Durant la séance d'information, nous vous présenterons la nouvelle réglementation, le nouveau modèle, les modifications du protocole ainsi que le nouveau logiciel. Le programme détaillé est disponible cidessous.

La matinée (de 9h à 13h) est destinée aux gestionnaires PEB des organisations publiques **ET** aux certificateurs tandis que l'après-midi (14h à 17h) est destinée aux certificateurs (spécialité bâtiment public). **Vu l'absence de formation de recyclage à destination des certificateurs PEB bâtiment public, nous leur conseillons vivement de participer à la journée entière.** Les gestionnaires PEB sont également les bienvenus s'ils désirent assister à la journée entière.

### *Quand ?*

- Session en FR : 20 mai 2019, de 9h à 17h
- Session en NL : 27 mai 2019, de 9h à 17h

## *Où ?*

• Session en FR : Auditoire de Bruxelles Environnement, site de Tours et Taxis ([accès au site\)](https://cdn.flxml.eu/lt-2161890298-6c86960a5b684fa900b359c54c8b8ba82b420fb7d70efb82).

• Session en NL : Bruxelles Environnement, site de Tours et Taxis ([accès au site](https://cdn.flxml.eu/lt-2161890298-6c86960a5b684fa900b359c54c8b8ba82b420fb7d70efb82)). La salle sera communiquée par mail au mois de mai, en fonction du nombre de participants inscrits à cette session.

## $\overline{\phantom{a}}$

### **INSCRIPTIONS**

Si vous désirez participer à cette séance d'information, veuillez-vous inscrire **avant le 30 avril 2019** en cliquant sur les liens ci-dessous :

- [Séance d'information du 20 mai 2019 \(FR\)](https://cdn.flxml.eu/lt-2161890294-6c86960a5b684fa900b359c54c8b8ba82b420fb7d70efb82)
- [Séance d'information du 27 mai 2019 \(NL\)](https://cdn.flxml.eu/lt-2161890292-6c86960a5b684fa900b359c54c8b8ba82b420fb7d70efb82)

Lorsque vous complétez le formulaire d'inscription, veuillez indiquer si vous comptez assister à la matinée, à l'après-midi ou à l'ensemble des présentations. Veuillez également nous informer de votre présence pour le lunch.

Nous vous souhaitons une agréable journée,

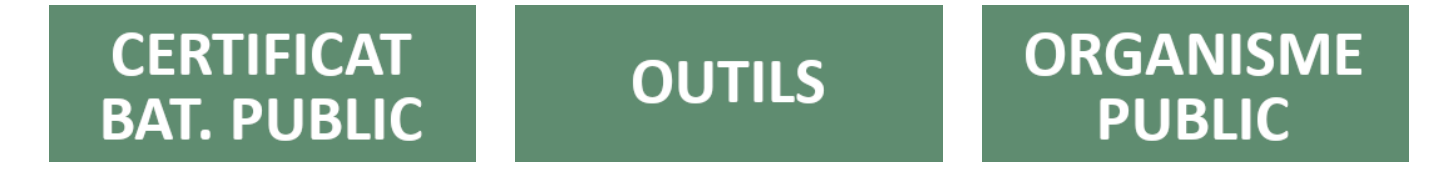

[Si vous ne visualisez pas cet e-mail, cliquez ici](https://cdn.flxml.eu/r-6c86960a5b684fa9d5355e8422776c0f2b420fb7d70efb82)[.](https://cdn.flxml.eu/ud-6c86960a5b684fa9d5355e8422776c0f2b420fb7d70efb82)

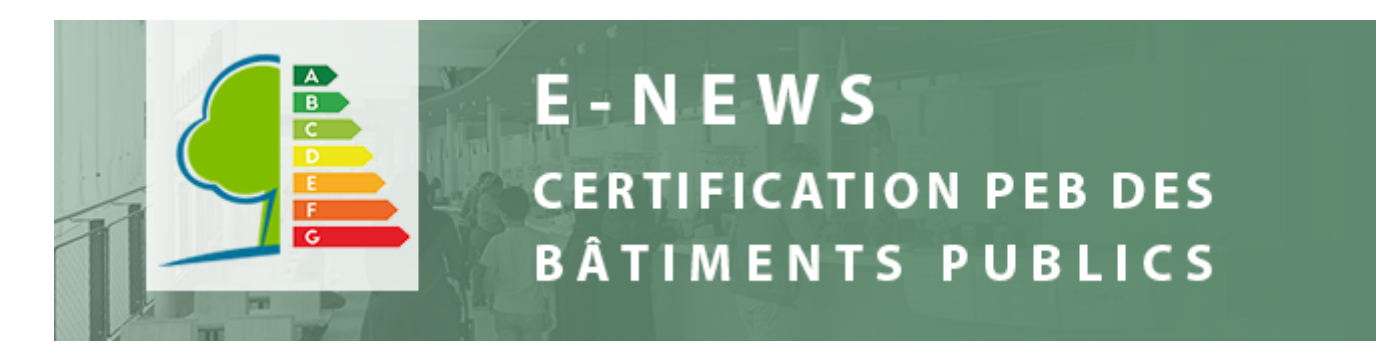

Bonjour à toutes et à tous,

Les séances d'information sur la certification PEB bâtiment public ont eu lieu le lundi 20 mai (FR) et le lundi 27 mai (NL) 2019. 90 personnes ont assisté à la séance FR et 11 à la session NL.

Suite à ces séances, nous avons publié [les slides de présentation.](https://cdn.flxml.eu/lt-2162879934-5e6d396c4e6ede620c78baa510acd26cda4f071c55402b3d) Si vous n'avez eu l'opportunité de participer aux séances du 20 et 27 mai, nous vous conseillons vivement de les consulter.

## **ARRÊTÉ GOUVERNEMENTAL**

Dans le cadre de la révision de la certification PEB bâtiment public, un nouvel Arrêté Gouvernemental a été adopté le 13 décembre 2018.

Ce nouvel arrêté a essentiellement visé à actualiser la règlementation PEB bâtiment public vis-à-vis des autres règlementations PEB et à légiférer la digitalisation de certains traitements relatifs au certificat PEB bâtiment public. La méthode de calcul ainsi que les échelles de performance énergétique de chaque catégorie de bâtiment public ont également été modifiées dans cet arrêté (Annexes 1 et 2, respectivement). [Découvrez l'arrêté et ses annexes ici.](https://cdn.flxml.eu/lt-2162879932-5e6d396c4e6ede620c78baa510acd26cda4f071c55402b3d)

### **PUBLICATION DU MANUEL ET DU PROTOCOLE**

Nous prévoyons la mise en ligne du manuel des utilisateurs et du protocole le 17 juin. Nous vous enverrons une e-news pour vous informer de leur publication.

## **DÉMARRAGE DU LOGICIEL**

Pour rappel, la nouvelle version du logiciel démarre le 17 juin 2019 à 11h. Pour assurer le bon transfert des données du logiciel actuel vers le nouveau logiciel, **le logiciel que vous utilisez actuellement s'arrêtera définitivement le 31 mai 2019 à 17h.** Il vous sera donc impossible d'établir des certificats PEB bâtiment public ou d'identifier des bâtiments du 31 mai 17 h au 17 juin 11 h.

Pour plus d'informations concernant cette période transitoire, consultez [notre précédente e-news.](https://cdn.flxml.eu/lt-2162879918-5e6d396c4e6ede620c78baa510acd26cda4f071c55402b3d)

Belle journée à toutes et à tous,

**CERTIFICAT** 

**BAT. PUBLIC** 

**OUTILS** 

**ORGANISME PUBLIC** 

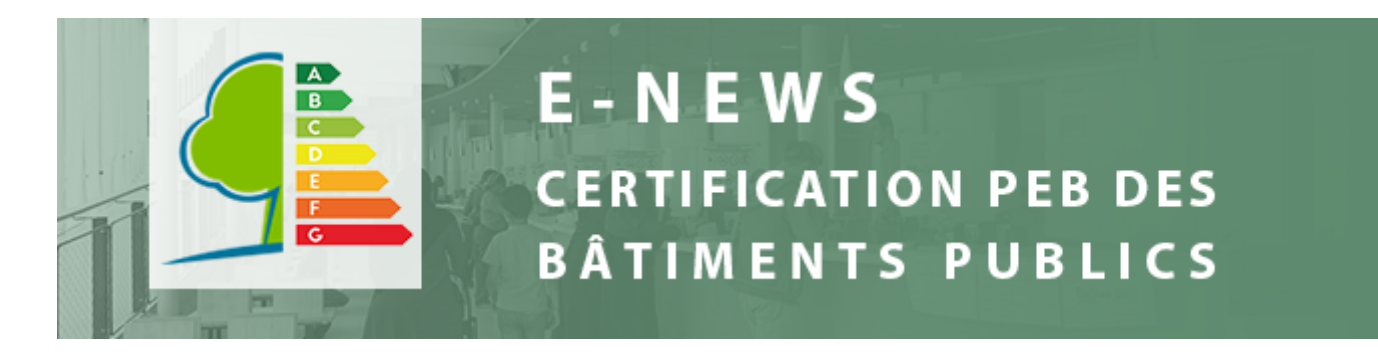

Bonjour à toutes et à tous,

Voici trois informations importantes à ne pas manquer en cette fin d'année 2019 :

## **INDISPONIBILITE PARTIELLE DU LOGICIEL EN JANVIER 2020**

Le logiciel Certibru-publi sera **partiellement** indisponible du 1<sup>er</sup> janvier 2020 au 28 janvier 2020 inclus pour nous permettre d'actualiser les paramètres de calcul qui seront d'application pour tous les certificats PEB bâtiment public établis en 2020.

Nous profiterons également de cette période pour effectuer quelques modifications ergonomiques suite aux retours des utilisateurs et pour terminer d'implémenter certaines procédures (telles que les demandes de correction).

Pendant cette période, vous pourrez continuer à encoder les données de vos certificats, à gérer les listes de bâtiments et à gérer les utilisateurs. Toutefois, il ne vous sera pas possible d'établir officiellement un certificat PEB bâtiment public.

Si le certificat PEB bâtiment public de votre organisation publique arrive à échéance durant le mois de janvier 2020, votre organisation publique recevra une dérogation jusqu'au 16 février 2020 inclus.

## **CORRECTIONS APPORTEES AU LOGICIEL**

Dans le courant du mois de novembre 2019, nous avons effectué quelques corrections dans le logiciel Certibru-publi :

- La catégorie d'activité n° 7 « Centres de santé et services similaires » peut désormais être sélectionnée ;

- Les certificats PEB bâtiment public établis à la fin de l'année 2018 et dont l'année certifiée est 2018 peuvent désormais être renouvelés ;

### **FERMETURE TEMPORAIRE DU HELPDESK**

Nous vous informons que le helpdesk sera fermé pendant les fêtes de fin d'année à partir du mercredi 25 décembre 2019. Nous répondrons à vos mails à partir du jeudi 2 janvier 2020.

Nous vous souhaitons d'ores et déjà une agréable fin d'année et de belles fêtes,

Le département Certification PEB

# **CERTIFICAT BAT. PUBLIC**

**OUTILS** 

# **ORGANISME PUBLIC**

[Si vous ne visualisez pas cet e-mail, cliquez ici](https://cdn.flxml.eu/r-ed8e9282557936320d048356277cfa127355ecefbdf74dc7)[.](https://cdn.flxml.eu/ud-ed8e9282557936320d048356277cfa127355ecefbdf74dc7)

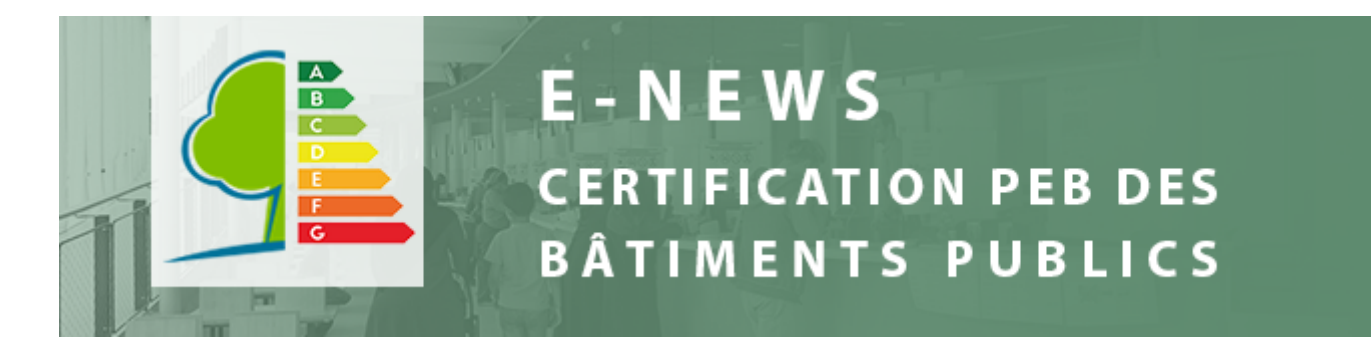

Bonjour à toutes et à tous,

Le nouveau logiciel est enfin disponible !

## **LE LOGICIEL**

Découvrez le nouveau logiciel en cliquant sur [ce lien.](https://cdn.flxml.eu/lt-2163334272-f64aa762f1e9a146ad48f23084daeb9af0cb588ab26f6d68) Vous remarquerez que la page d'accueil du logiciel, appelée aussi « coupole », permet d'accéder aux différentes applications relatives à vos agréments PEB en Région de Bruxelles-Capitale.

Le guide d'utilisation du logiciel se trouve dans le manuel. Pour rappel, nous avions communiqué sur sa mise en ligne dans la précédente e-news. Il se trouve dans [votre boîte à outils.](https://cdn.flxml.eu/lt-2163334262-f64aa762f1e9a146ad48f23084daeb9af0cb588ab26f6d68)

## **RÉCUPÉREZ VOS IDENTIFIANTS**

Vous disposiez déjà d'un compte (ou de plusieurs comptes) utilisateur dans l'ancienne application ?

Nous vous avons dans ce cas déjà créé un compte utilisateur lors de la conversion des données, sur base de votre nom/prénom et de votre adresse mail.

Pour récupérer votre login, cliquez sur « Vous avez oublié votre mot de passe ? ». Ensuite, introduisez votre adresse mail.

D

## €

Vous recevrez alors un e-mail contenant votre login et vous permettant de définir votre mot de passe.

 $\overline{\phantom{a}}$ 

Si le logiciel ne reconnait pas votre adresse mail, vous recevrez le message suivant :

## $\overline{\phantom{a}}$

Envoyez alors un e-mail à l'adresse [certibru-publi@environnement.brussels](mailto:certibru-publi@environnement.brussels). Nous vous enverrons alors l'adresse mail qui a été enregistrée avec votre identifiant.

## **RÉCUPÉRER LES DONNÉES QUE VOUS AVEZ ENCODÉES (pour les gestionnaires PEB)**

Les données que vous avez encodées dans l'ancien logiciel ont été automatiquement transférées dans le nouveau logiciel.

Par ailleurs, un polygone a été attribué sur la carte pour chaque bâtiment PEB identifié dans notre logiciel, sur base de l'adresse renseignée pour ce bâtiment PEB.

Pouvez-vous s'il vous plait vérifier que le polygone sélectionné sur la carte correspond bien au bâtiment PEB que vous avez certifié ?

- **Dans l'affirmative :** tout est en ordre.
- **Dans la négative :**
	- Le bâtiment PEB a le statut « à certifier » ou « dérogation »: vous pouvez sélectionner le(s) polygone(s) adéquat(s) dans l'onglet « Lieu ». Dans le cas d'un complexe de bâtiments, veuillez sélectionner tous les polygones qui forment ce complexe (ex : complexe de 4 bâtiments -> vous sélectionnez les 4 polygones qui représentent ces 4 bâtiments sur la carte).
	- Le bâtiment PEB a le statut « certificat valide » : veuillez nous contacter. En effet, vous ne pouvez pas modifier vous-mêmes les données d'identification du bâtiment PEB tant qu'un certificat est valide.

## **FAIRE LE LIEN ENTRE LES UNITÉS D'ÉTABLISSEMENT (UE) DE VOTRE ORGANISATION PUBLIQUE ET LES BÂTIMENTS PEB (pour les gestionnaires PEB)**

La nouvelle version du logiciel se base sur les unités d'établissement (= les sites d'activité de l'organisation publique) renseignées auprès de la BCE pour vous aider à identifier les bâtiments occupés par votre organisation publique.

Les bâtiments PEB identifiés dans l'ancien logiciel ont été automatiquement affectés à une unité d'établissement, sur base de l'adresse renseignée pour ce bâtiment PEB. Les unités d'établissement pour lesquelles aucun bâtiment PEB n'a été identifié lors de la conversion des données ont été placées sous le statut « à contrôler ».

Pourriez-vous s'il vous plait vérifier que les bâtiments PEB sont bien associés à la bonne unité d'établissement ?

- **CAS 1 :** le bâtiment PEB a été associé à la mauvaise unité d'établissement
	- Vous liez d'abord le bâtiment PEB à l'unité d'établissement adéquate en cliquant sur « Ajouter un bâtiment PEB »
	- Vous supprimez ensuite le lien entre l'unité d'établissement erronée et le bâtiment PEB en cliquant sur « L'UE n'occupe plus ce bâtiment PEB »
- **CAS 2 :** l'unité d'établissement identifiée à la BCE ne correspond à aucun bâtiment « physique » et est juste présente à des fins comptables ou administratives :
	- Vous le signalez simplement en cliquant sur « Aucun bâtiment PEB pour cette UE »
- **CAS 3 :** l'unité d'établissement correspond effectivement à un site d'activité avec des bâtiments, mais ces derniers ne sont pas renseignés dans le logiciel. Cela signifie que ces bâtiments n'avaient pas été identifiés précédemment.
	- Vérifier si les bâtiments concernés doivent effectivement être encodés dans le logiciel (voir point 3 du manuel)
		- Dans l'affirmative, identifiez-les en cliquant sur « Ajouter un bâtiment PEB »
		- Si aucun bâtiment ne doit être encodé, cliquez sur « Aucun bâtiment PEB pour cette UE »

**ORGANISME** 

**PUBLIC** 

o Note : seules les unités d'établissement sises en Région de Bruxelles-Capitale sont reprises dans le logiciel, étant donné que cette règlementation ne concerne que les bâtiments sis dans la Région.

Beau début de semaine à tous,

# **CERTIFICAT BAT. PUBLIC**

**OUTILS** 

[Si vous ne visualisez pas cet e-mail, cliquez ici](https://cdn.flxml.eu/r-f64aa762f1e9a146fbdf6542899bb7b4f0cb588ab26f6d68)[.](https://cdn.flxml.eu/ud-f64aa762f1e9a146fbdf6542899bb7b4f0cb588ab26f6d68)

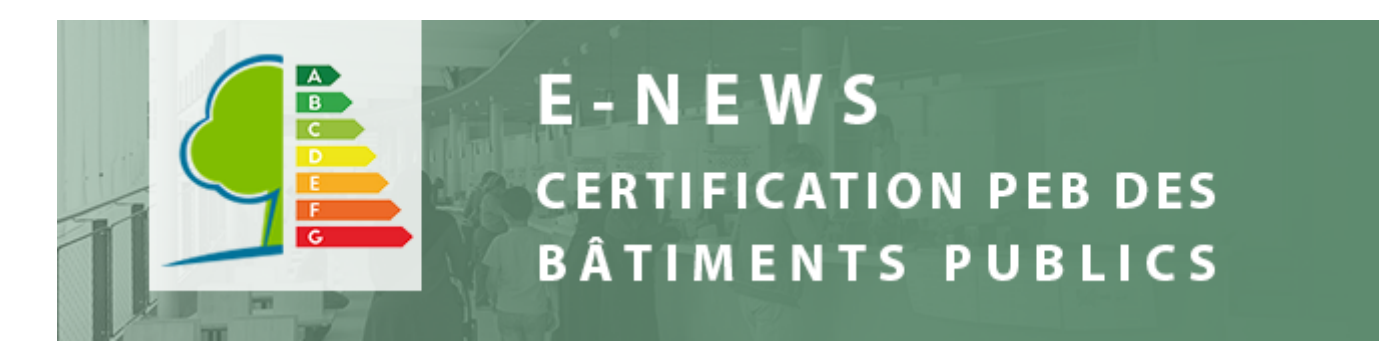

Bonjour à toutes et à tous,

Les nouveaux protocole et manuel sont enfin disponibles ! Nous tenons d'ailleurs à vous présenter nos excuses pour le retard de publication de ces outils. Le logiciel est en cours de finalisation et sera disponible d'ici quelques jours. Nous vous enverrons une nouvelle e-news lorsque ce sera le cas.

Le protocole est à destination des certificateurs.

Le manuel est à destination de tous les utilisateurs : gestionnaires, coordinateurs et certificateurs.

## **MANUEL ET PROTOCOLE – BOÎTE À OUTILS**

Retrouvez le protocole et le manuel dans [votre boîte à outils.](https://cdn.flxml.eu/lt-2163218042-f64aa762f1e9a146350a4bbfd4e35e5ab8487a61b7080ba8) Vous pourrez également y accéder depuis la page d'accueil du logiciel.

Cette nouvelle boîte à outils a pour objectif de rassembler en un seul endroit tous les outils dont vous aurez besoin pour mettre en œuvre le certificat PEB bâtiment public (protocole, info-fiches, formulaires, tutoriels, e-news, agréments, etc.). Nous avons fait en sorte que cette nouvelle plateforme soit la plus ergonomique possible et nous espérons qu'elle vous satisfera.

Beau début de semaine à tous,

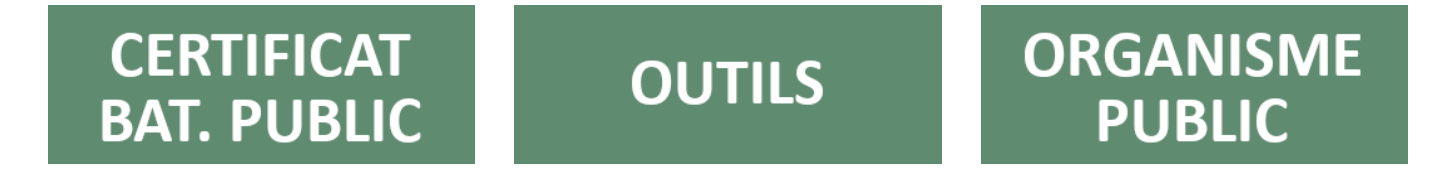

[Si vous ne visualisez pas cet e-mail, cliquez ici](https://cdn.flxml.eu/r-f64aa762f1e9a146df506f5a874841e6b8487a61b7080ba8)[.](https://cdn.flxml.eu/ud-f64aa762f1e9a146df506f5a874841e6b8487a61b7080ba8)

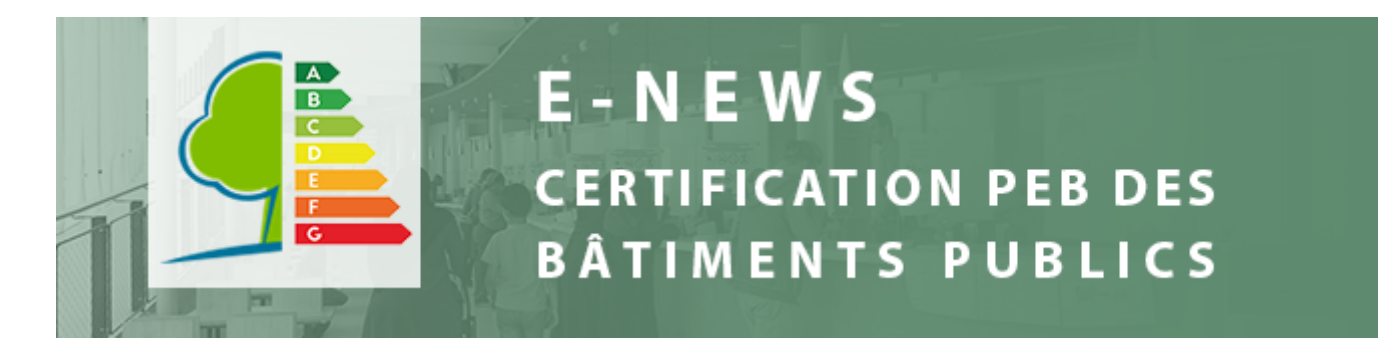

Madame, Monsieur,

**La certification PEB Bâtiment public évolue !** Une nouvelle règlementation, un nouveau protocole et un nouveau logiciel auront pour objectif de faciliter votre travail et celui des certificateurs PEB bâtiment public. Ils nous permettront aussi de mieux vous aider dans l'établissement et la gestion de ces certificats. Ces modifications ont pour but :

- de faciliter les démarches administratives nécessaires à l'établissement desdits certificats (avec, par exemple, la conservation de l'historique pour un bâtiment, la réduction du nombre de données obligatoires à encoder) ;
- de nous coordonner avec les pratiques courantes et légales de comptage énergétique (comme par exemple, le sous-comptage par bâtiment) ;
- d'adapter la règlementation pour qu'elle corresponde à la mise en œuvre effective de la certification bâtiment public.

Plusieurs nouveautés sont le résultat de vos propositions. Nous espérons qu'elles satisferont vos attentes. **Concrètement, les changements entreront en vigueur à partir du 1er juin 2019**.

 $\rightarrow$ 

### **SAVE THE DATE**

Nous organisons une séance d'information destinée aux gestionnaires PEB à Bruxelles Environnement les **20 (FR) et 27 (NL) mai 2019 au matin**. Bien que votre présence ne soit pas obligatoire, nous vous conseillons vivement d'y participer car cette séance vous donnera les clés pour maîtriser les nouveaux outils. Le programme détaillé et les formulaires d'inscription seront envoyés en avril.

 $\Box$ 

### **ET D'ICI LE 1ER JUIN ?**

- La règlementation en vigueur s'applique toujours. Si votre certificat PEB bâtiment public expire avant le 1<sup>er</sup> juin 2019, vous devez donc le faire renouveler en utilisant le logiciel et les procédures actuelles.

- Les certificats PEB Bâtiment public établis AVANT le 1<sup>er</sup> juin 2019 restent valides jusqu'à leur échéance. Si vous faites établir un certificat PEB bâtiment public avant le 1<sup>er</sup> juin 2019, vous pouvez donc continuer à l'afficher jusqu'à ce qu'il arrive à échéance. Une fois échu, vous devrez le faire renouveler en utilisant le nouveau logiciel et les nouvelles procédures.

- L'accès au nouveau logiciel sera effectif à partir du 1<sup>er</sup> juin 2019. Les données encodées dans le logiciel actuel (identification des bâtiments, certificats établis,…) seront transférées par Bruxelles Environnement dans la base de données liée au nouveau logiciel. Vous ne devrez donc pas tout ré-encoder.

- De même, vous conservez votre mandat de gestionnaire, à moins que l'organisation publique qui vous a mandaté ne décide de le supprimer. Votre accès unique au nouveau logiciel vous sera transmis par mail au mois de mai.

- Le nouvel arrêté a été voté par le gouvernement le 13 décembre 2018. Il sera publié sur notre site Internet dans le courant du mois de mai.

- Les procédures administratives et les informations pratiques concernant l'utilisation du logiciel seront publiées sur notre site Internet dans le courant du mois de mai.

## **CERTIFICAT BAT. PUBLIC**

**OUTILS** 

**ORGANISME PUBLIC** 

[Se désabonner de cette newsletter](mailto:certibru-publi@environnement.brussels)

[Si vous ne visualisez pas cet e-mail, cliquez ici](https://cdn.flxml.eu/r-6be061bf27a879fe75c855219023392459cd8a114906e161)[.](https://cdn.flxml.eu/ud-6be061bf27a879fe75c855219023392459cd8a114906e161)

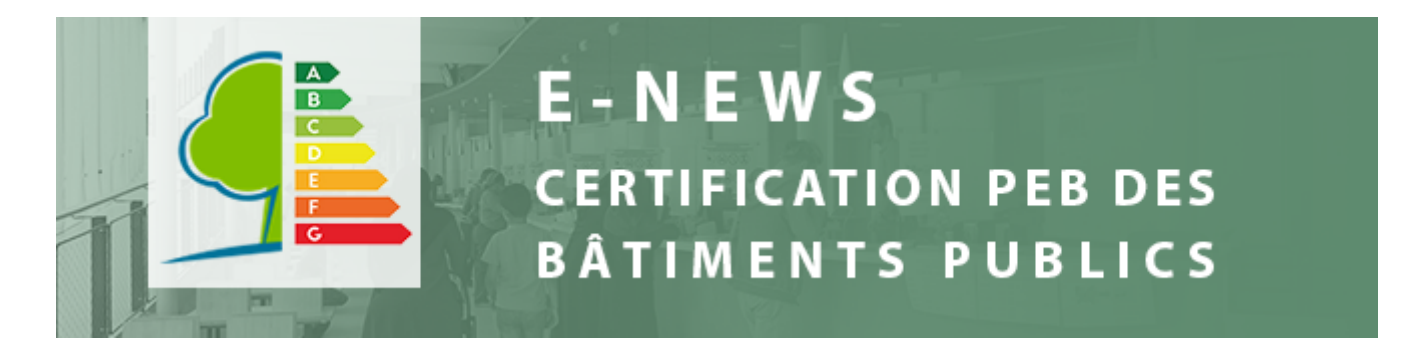

Madame, Monsieur,

#### [Voor de NL versie](https://cdn.flxml.eu/lt-2162317972-23dc667aece241d14efb4ec1de16c6801cd390c658fdfa6b)

Nous vous avons annoncé dans [nos précédentes e-news](https://cdn.flxml.eu/lt-2162317970-23dc667aece241d14efb4ec1de16c6801cd390c658fdfa6b) la création d'un nouveau logiciel dans le cadre de la réforme de la certification PEB bâtiment public.

**Ce nouveau logiciel sera mis en ligne le 17 juin 2019 à 11 h.**

 $\rightarrow$ 

D

## **IMPORTANT : ARRÊT DU LOGICIEL ACTUEL**

Pour assurer le bon transfert des données du logiciel actuel vers le nouveau logiciel, **le logiciel que vous utilisez actuellement s'arrêtera définitivement le 31 mai 2019 à 17h.** Il vous sera donc impossible d'établir des certificats PEB bâtiment public ou d'encoder des bâtiments du 31 mai 17 h au 17 juin 11 h. Les bâtiments dont le certificat tomberait à échéance pendant cette période seront dispensés d'affichage jusqu'au 21 juin inclus, de sorte à vous laisser le temps d'établir les certificats PEB bâtiment publics au moyen du nouveau logiciel.

**Attention : les certificats en préparation le 31 mai à 17 h ne seront pas transférés dans le nouveau logiciel.** Veillez donc à établir officiellement tous les certificats PEB bâtiment public AVANT cette date pour assurer leur transfert vers le nouveau logiciel.

Nous vous prions de nous excuser pour les désagréments que cela pourrait engendrer dans le cadre de votre travail et nous vous vous remercions pour votre compréhension.

## **RAPPEL : INSCRIPTIONS À LA SÉANCE D'INFORMATION**

Nous vous rappelons que nous organisons **une séance d'information les 20 (FR) et 27 (NL) mai 2019 de 9h à 17h.** Bien que votre présence ne soit pas obligatoire, **nous vous conseillons vivement d'y participer** car elle vous donnera les clés pour maîtriser les nouveaux outils. Pour plus d'informations concernant ces séances, vous pouvez consulter [notre dernière e-news.](https://cdn.flxml.eu/lt-2162317952-23dc667aece241d14efb4ec1de16c6801cd390c658fdfa6b)

Si vous souhaitez participer à l'une de ces séances, n'oubliez pas devous inscrire **avant le 30 avril 2019** en cliquant sur les liens ci-dessous :

- [Séance d'information du 20 mai 2019 \(FR\)](https://cdn.flxml.eu/lt-2162317960-23dc667aece241d14efb4ec1de16c6801cd390c658fdfa6b)
- [Séance d'information du 27 mai 2019 \(NL\)](https://cdn.flxml.eu/lt-2162317958-23dc667aece241d14efb4ec1de16c6801cd390c658fdfa6b)

Lorsque vous complétez le formulaire d'inscription, veuillez indiquer si

vous comptez assister à la matinée, à l'après-midi ou à l'ensemble des présentations. Veuillez également nous informer de votre présence pour le lunch.

Nous vous souhaitons une agréable journée,

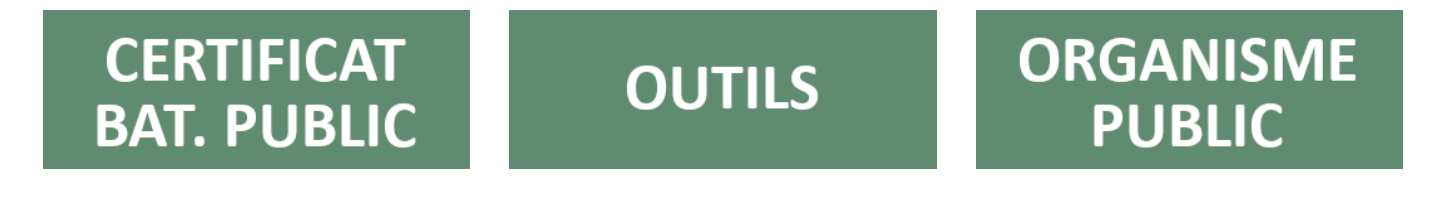

[Si vous ne visualisez pas cet e-mail, cliquez ici](https://cdn.flxml.eu/r-23dc667aece241d1e51e39c95bfd2fe41cd390c658fdfa6b)[.](https://cdn.flxml.eu/ud-23dc667aece241d1e51e39c95bfd2fe41cd390c658fdfa6b)